Z1013

Griff in die Werkzeugkiste

Einige Z1013-Maschinenprogramme verwenden nicht den kürzeren und kompatiblen RST-20H-Befehl, sondern greifen mit CALL XXXX-Befehlen auf den Monitor zurück. Sie sind damit entweder nur für die 8x4- oder die 8x8-Tastatur zu verwenden. Bei der Suche nach diesen Befehlen kann man bei längeren Programmen Stunden damit zubringen, diese zu ändern.

Das hier vorgestellte Programm realisiert das selbständige Umschreiben von CALL- in RST-20H-Befehle. Es wird auf der Adresse 0200H gestartet. Es erscheint die Überschrift und die Aufforderung zur Eingabe der Anfangsadresse des Programms, das umgeschrieben werden soll. Nach "ENTER" wird zur Eingabe der Adresse aufgefordert.

Je nach Länge des Programmes kehrt das Programm mit der Fehlermeldung ?# in den Monitor zurück.

Bei der Abarbeitung werden folgende Schritte wirksam:

- 1. Suchen "CD"
- 2. Vergleich, ob nachfolgende Bytes eine Monitorroutine darstellen (Tabelle am Ende des Programms)
- 3. Wenn Monitorroutine gefunden, dann Ersetzen durch die Bytefolge 00 E7 XX (XX = Datenbyte des Restartbefehls).

Ein Beispiel soll das zeigen:

Gefunden wurde CD 1B F2 (CALL OUTCH); dieser Befehl kann durch den Restartbefehl RST 20H Datenbyte 00 ersetzt werden, also Umwandeln von CD 1B F2 in 00 E7 00. Um das Programm auf jeder beliebigen Adresse nutzen zu können, sind lediglich vier Adressen zu ändern (vorausgesetzt, das Programm steht ab einer Adresse mit Zehner und Einer gleich 0H, z.B. 0200H, 3F00H, E400H usw.): Im vorliegenden HEX-DUMP sind das die Adressen 0247H und 0275H. Auf diese Adressen wird jeweils der Tausender und der Hunderter des Programmstandortes eingetragen. Zum Beispiel ist das vorliegende Programm auf die Adresse 0E300H umzuschreiben:

1. Einladen des Programms von Kassette auf den gewünschten Standort (L E300 E3FF)

2. Ändern der bezeichneten Adressen: (XX-E3H)

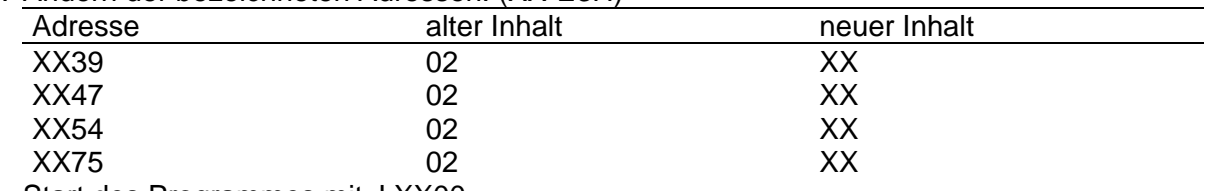

3. Start des Programmes mit J XX00

In der vorliegenden Version werden Programme von der 8x4- auf die (8x8-Tastatur umgeschrieben. Es berücksichtigt auch, daß im Monitor A.2 keine RST-20H-Befehle mit den Datenbytes 12 (Hexum) und 13 (alfa) erscheinen dürfen. Diese werden durch 00 00 ersetzt.

Ing. J. Dutschke

## 18 • FA 1/1990

*Listing auf der nächsten Seite*

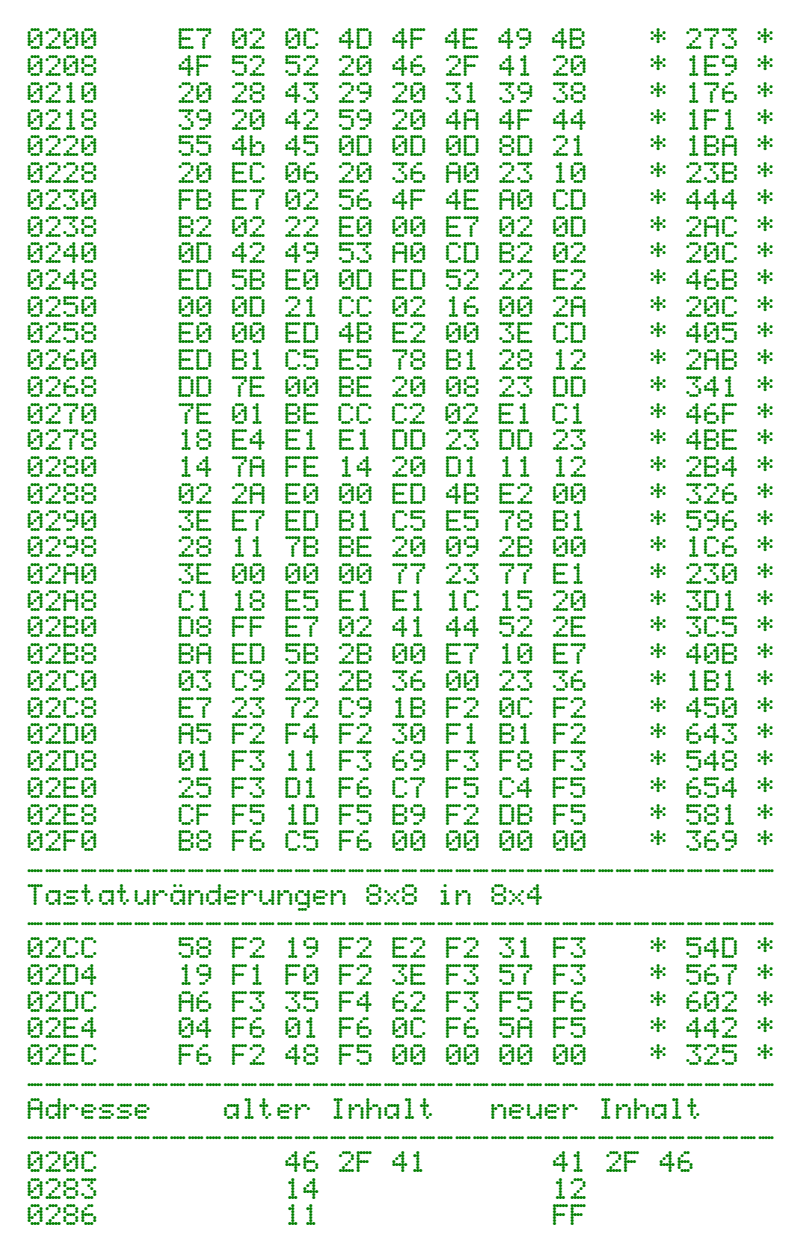